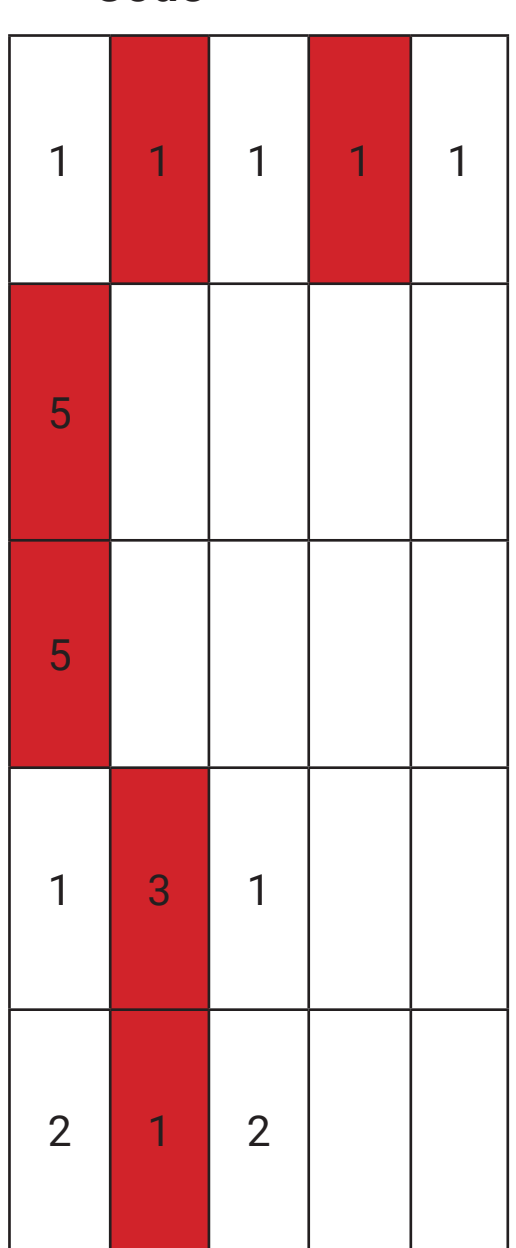

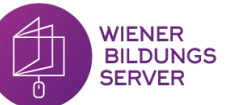

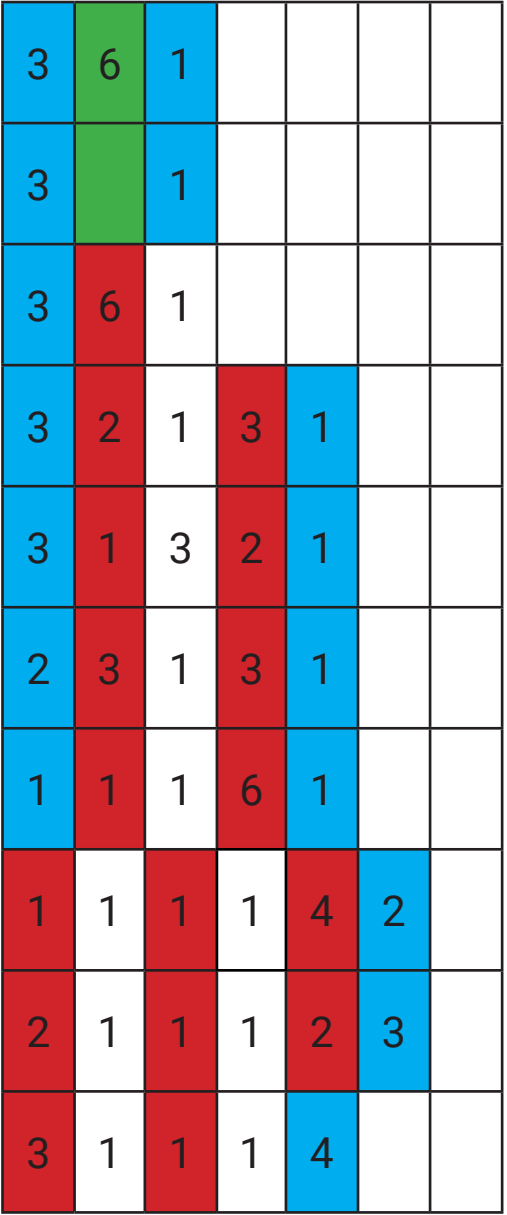

 $\sum_{\sigma}$ WIENER<br>BILDUNGS<br>SERVER

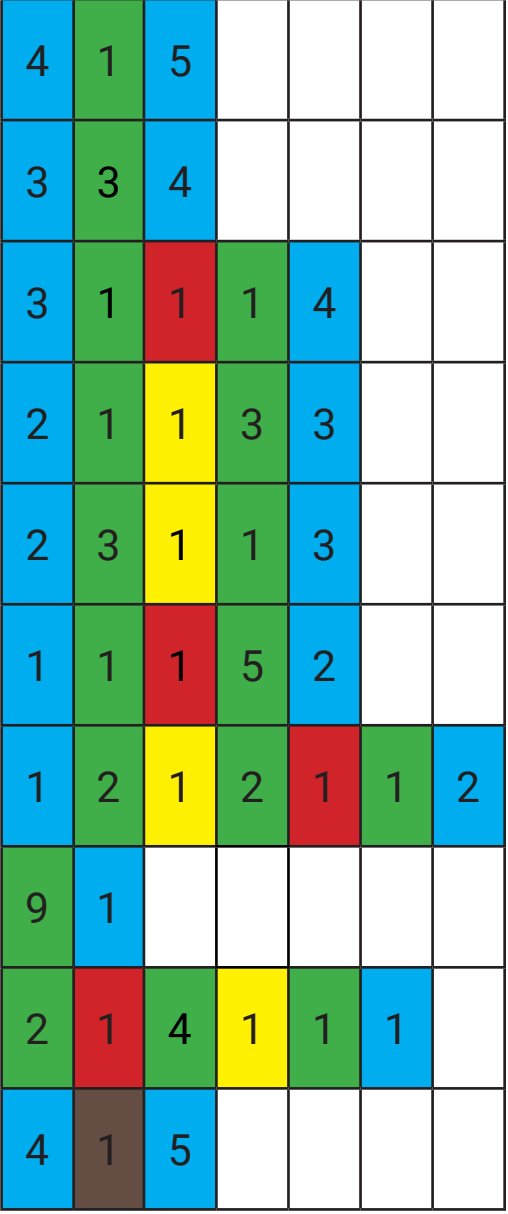

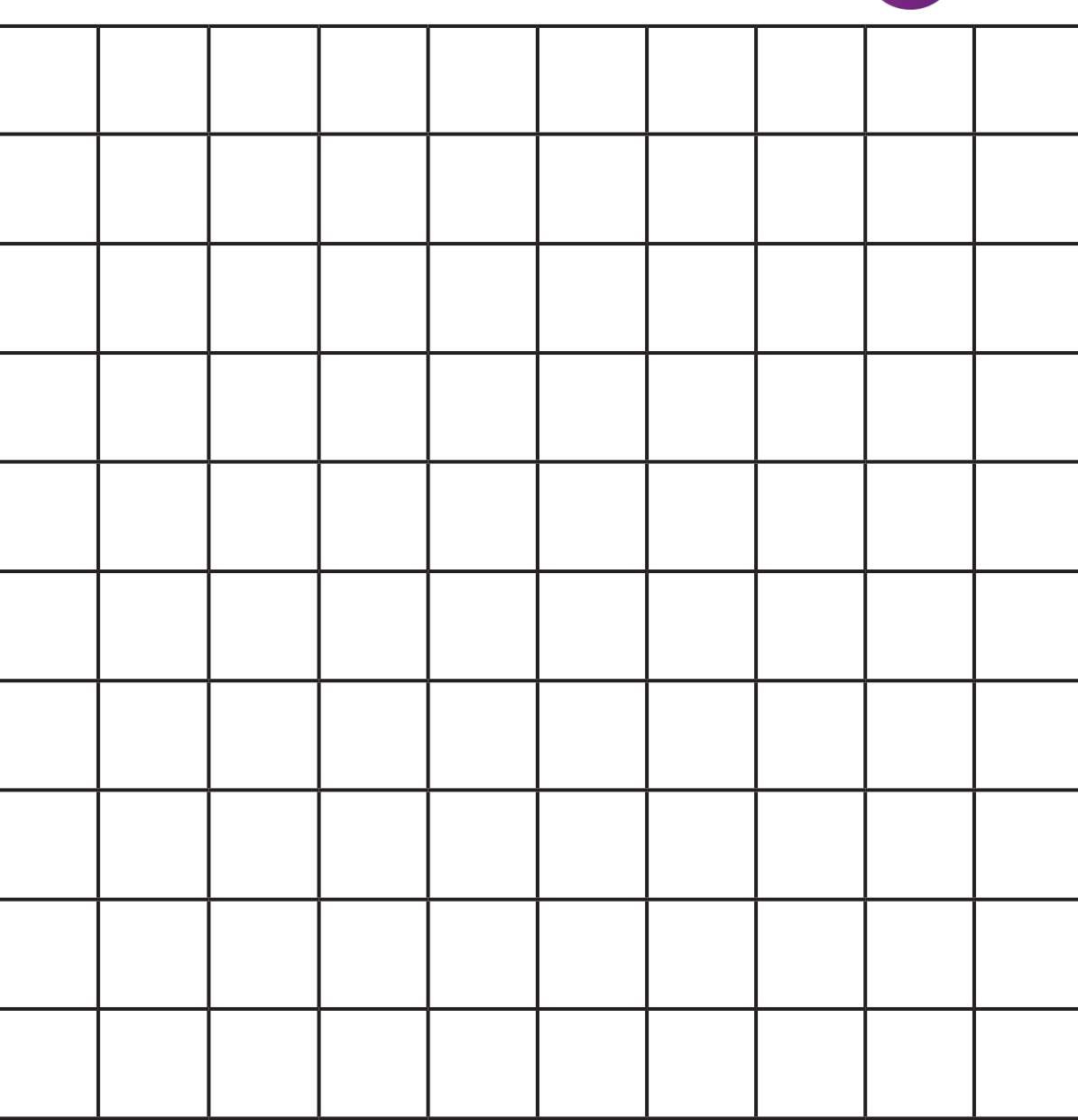

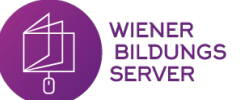

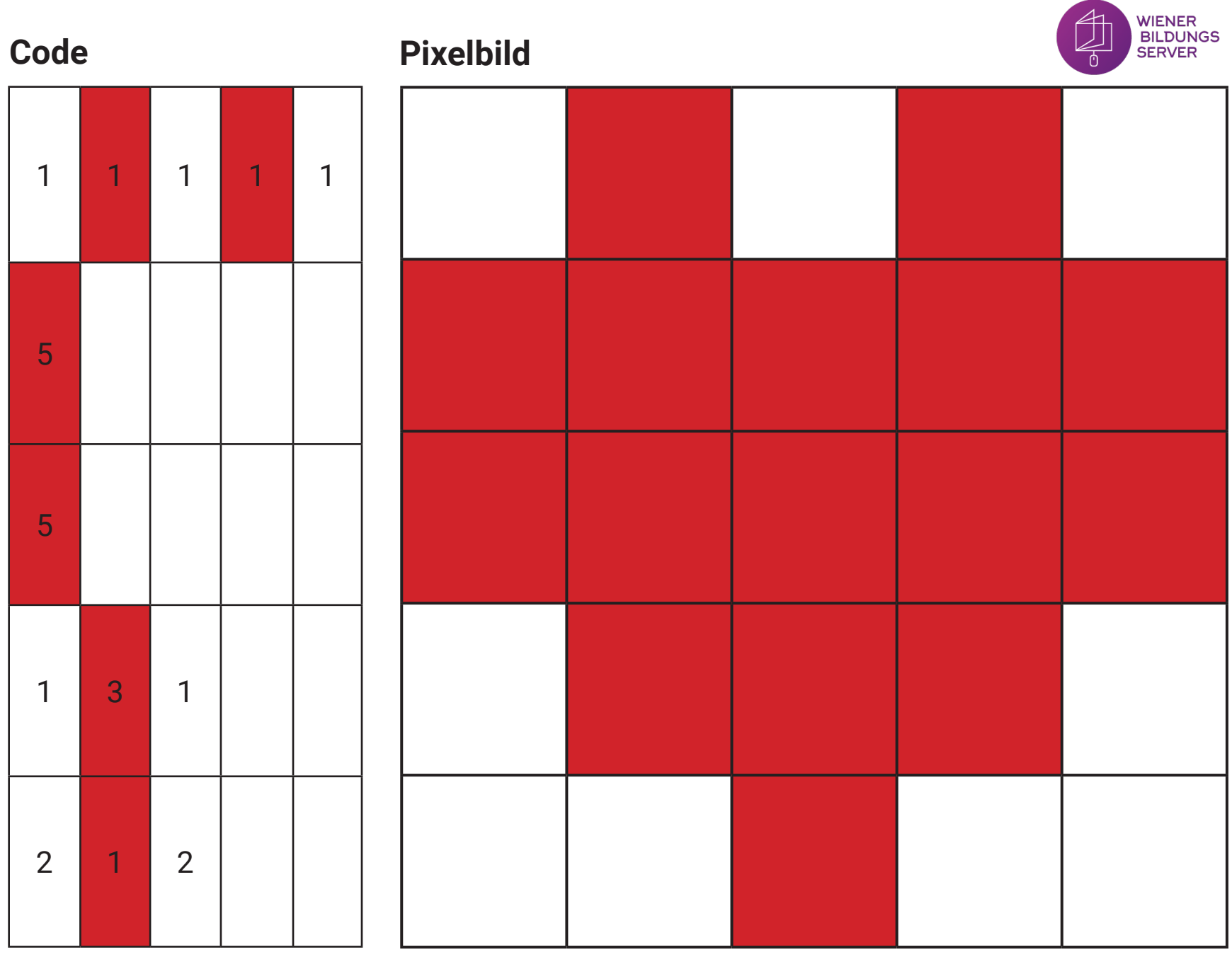

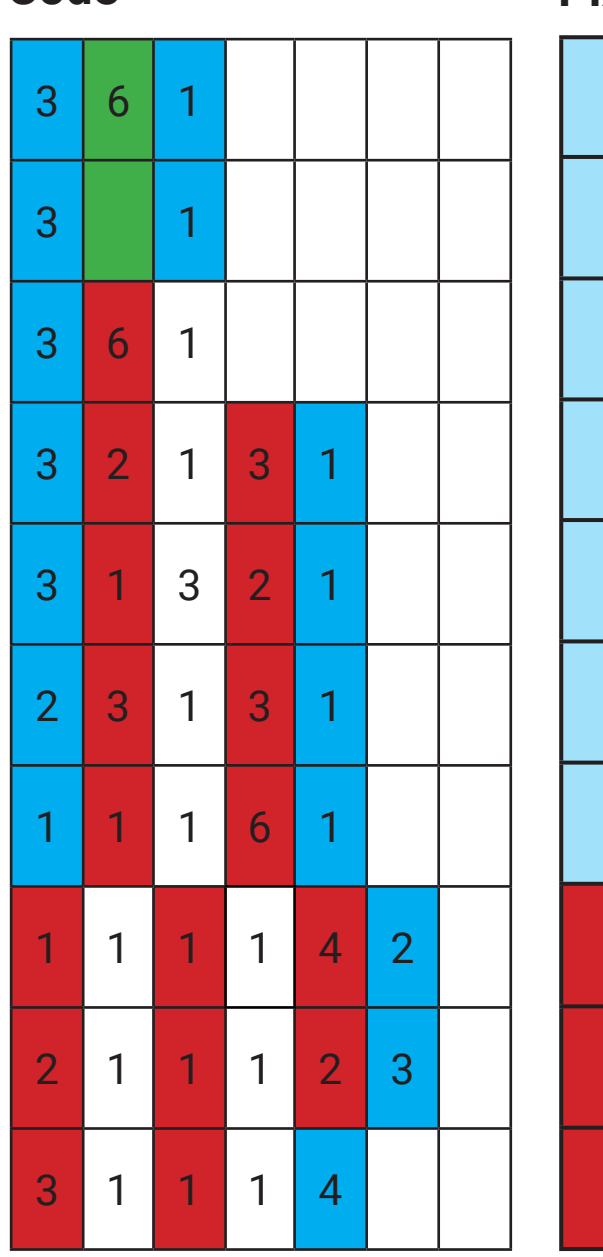

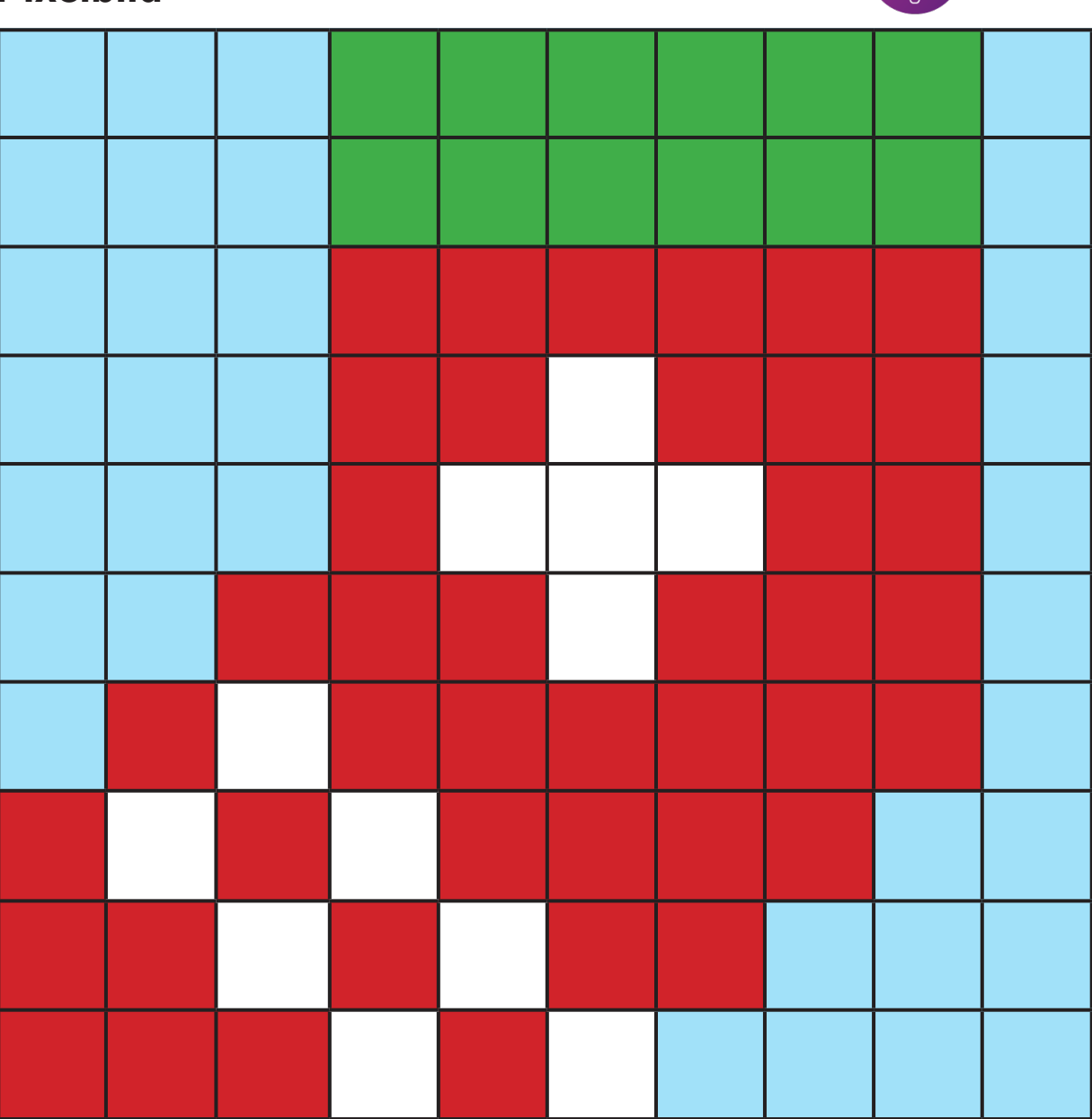

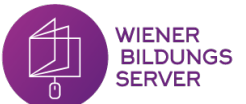

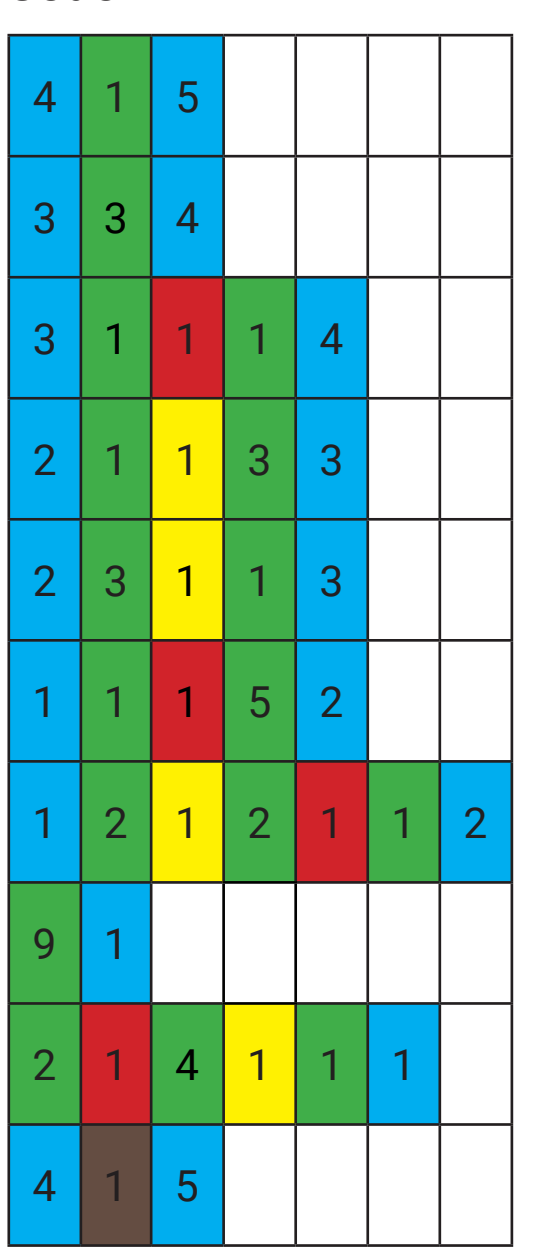

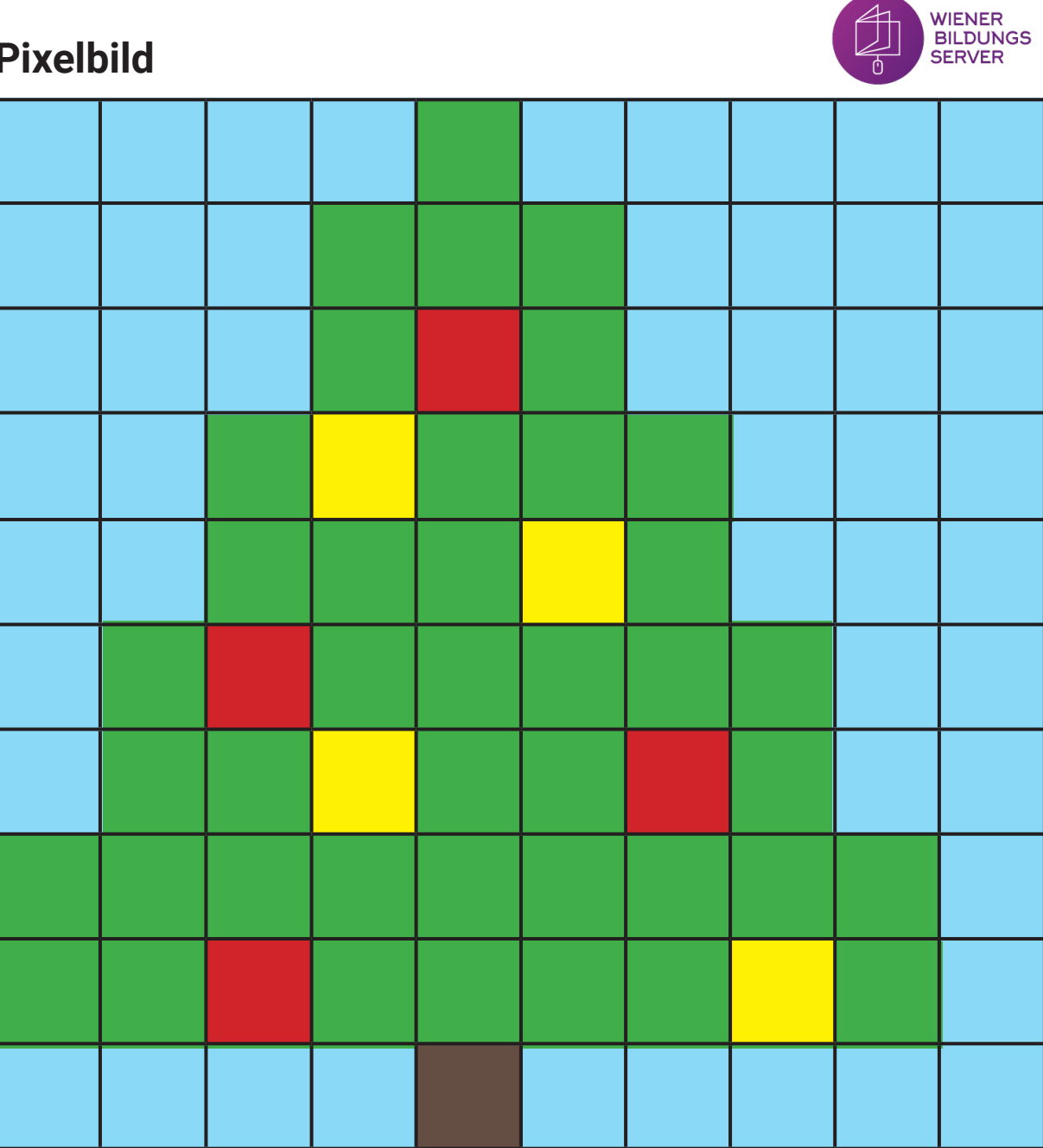

Arbeitsblatt Pixelbild - Weihnachten

WIENER<br>BILDUNGS<br>SERVER